## Scheme Announcements and the state of the state of the state of the state of the state of the state of the state of the state of the state of the state of the state of the state of the state of the state of the state of th

## Scheme is a Dialect of Lisp

What are people saying about Lisp?

• "If you don't know Lisp, you don't know what it means for a programming language to be powerful and elegant."

- Richard Stallman, created Emacs & the first free variant of UNIX

• "The only computer language that is beautiful." -Neal Stephenson, DeNero's favorite sci-fi author

• "The greatest single programming language ever designed."

-Alan Kay, co-inventor of Smalltalk and OOP (from the user interface video)

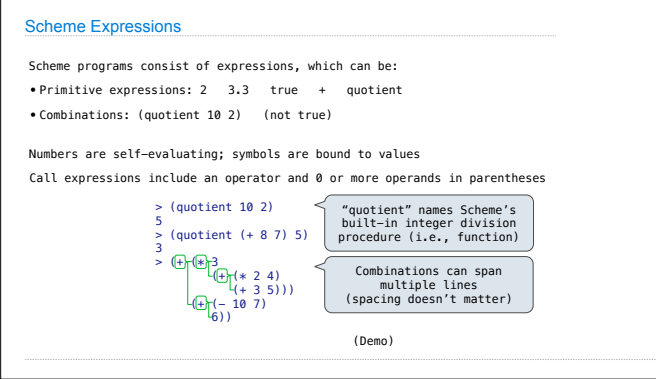

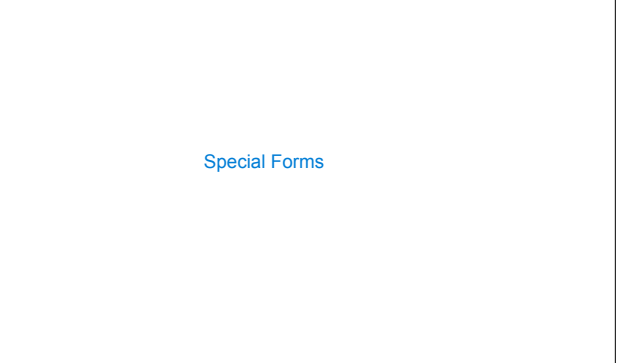

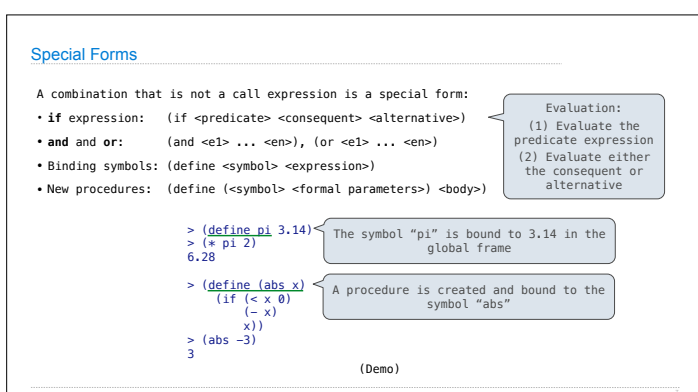

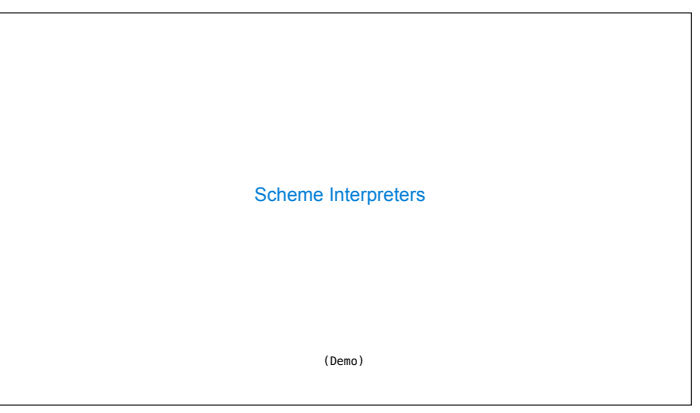

Scheme

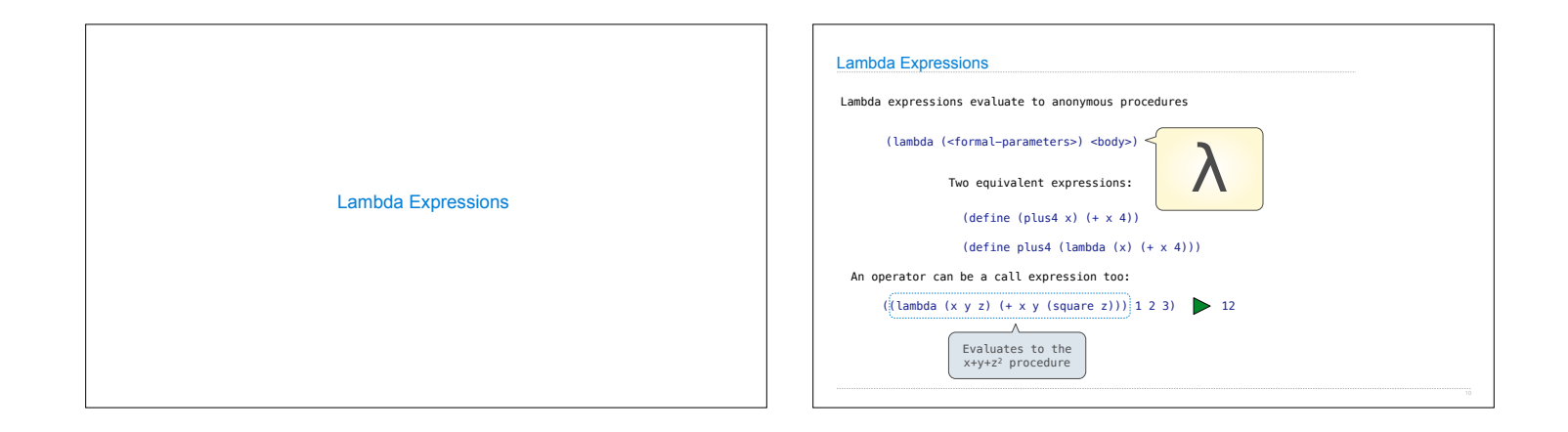

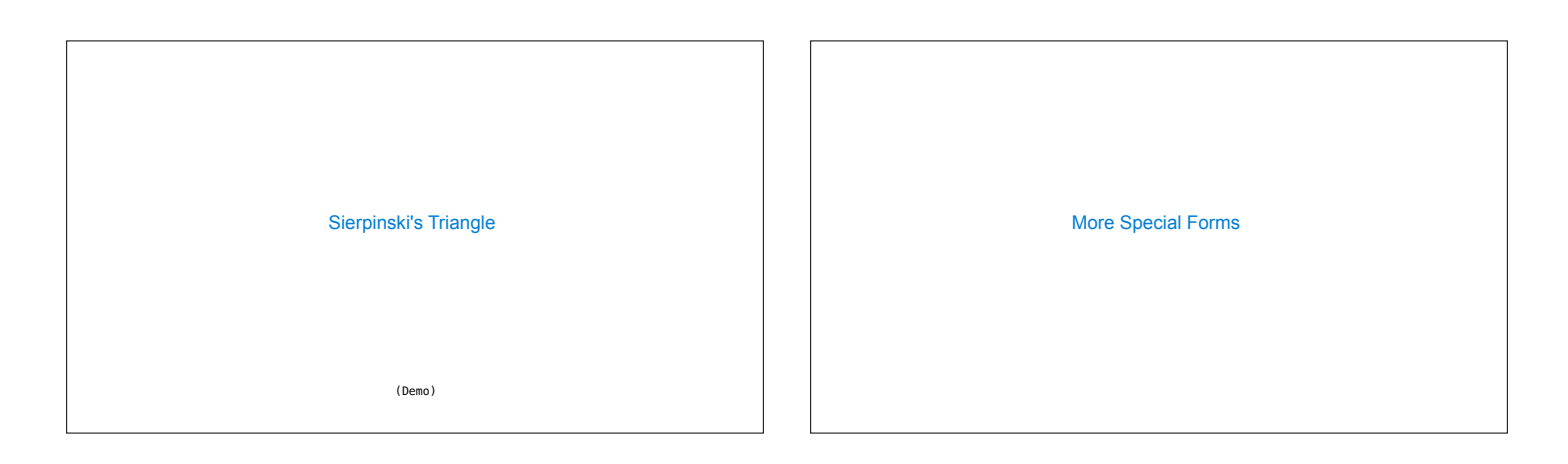

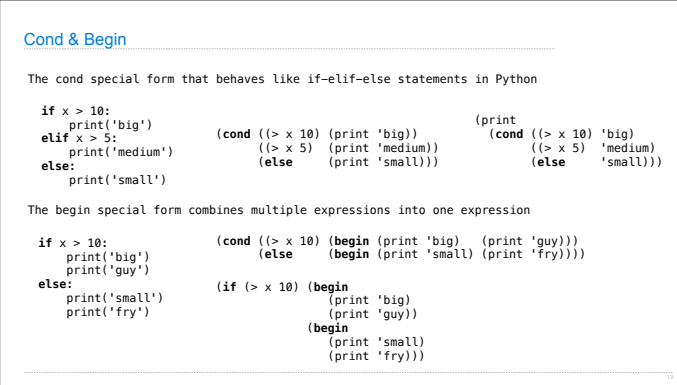

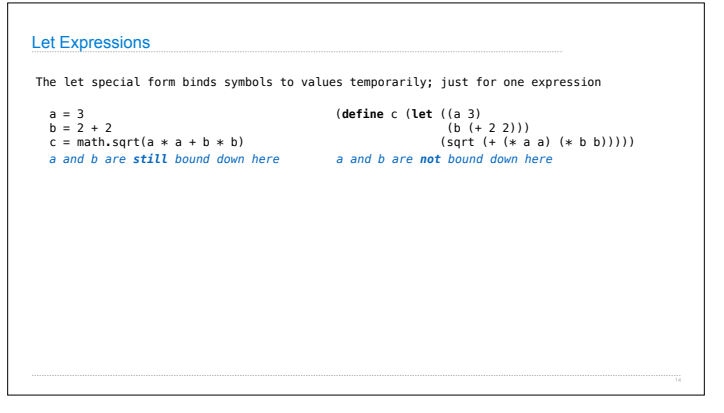

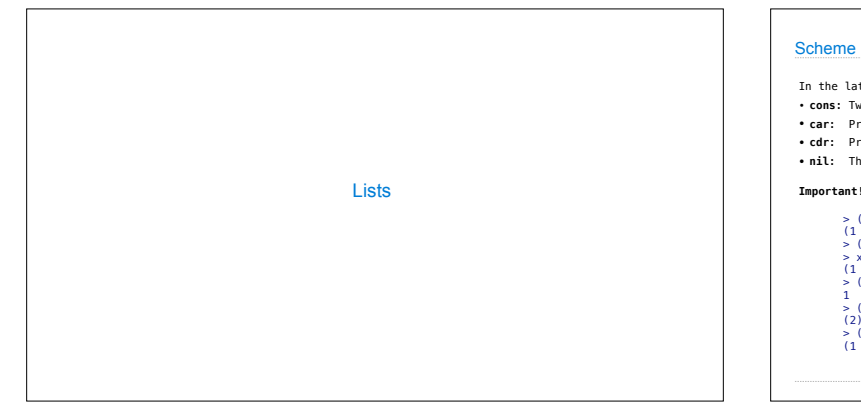

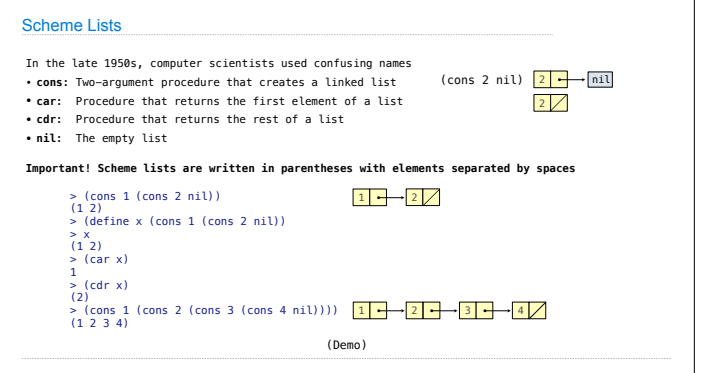

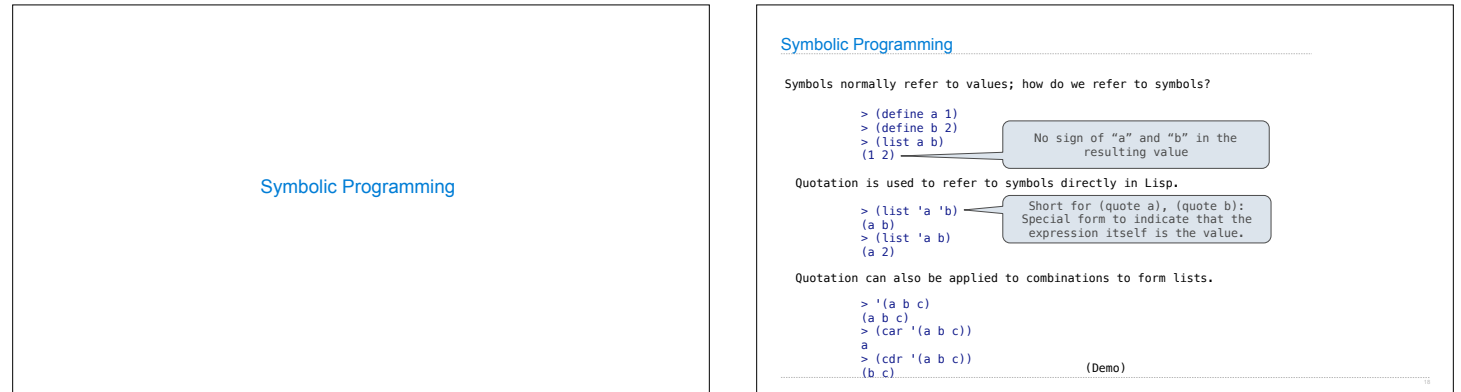

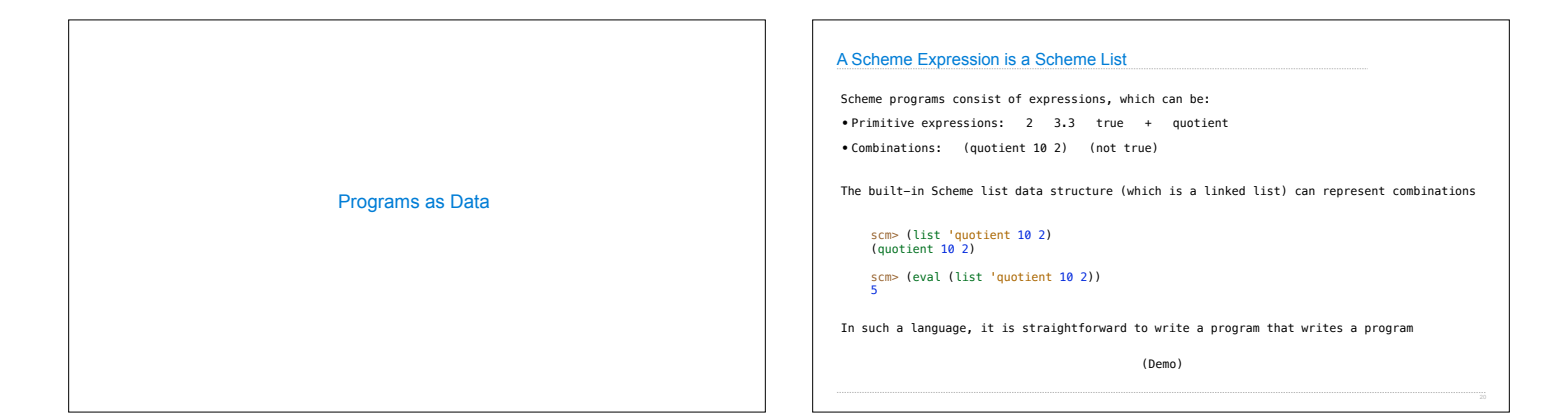

**Quasiquotation** 

There are two ways to quote an expression Quote:  $(a \ b)$  =>  $(a \ b)$ Quasiquote: `(a b) => (a b)

(define b 4)

Quasiquote:  $(a, (+ b 1)) \Rightarrow (a 5)$ 

Quote:  $(a, (+ b 1)) == (a (unquote (+ b 1))$ 

They are different because parts of a quasiquoted expression can be unquoted with ,

Quasiquotation is particularly convenient for generating Scheme expressions: (define (make-add-procedure n) `(lambda (d) (+ d ,n))) (make-add-procedure 2) => (lambda (d) (+ d 2))

Generating Code

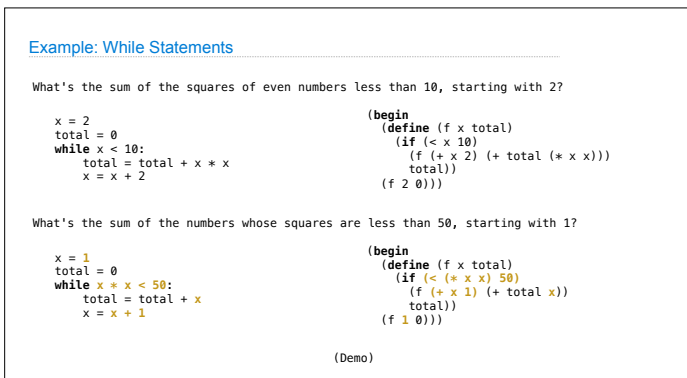